<span id="page-0-0"></span>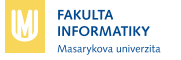

### **Jak začít s fithesis**

**VB000 Základy odborného stylu**

#### **Zuzana Nevěřilová xpopelk@fi.muni.cz**

29. dubna 2020

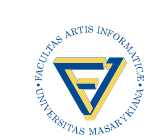

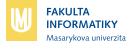

#### **Obsah**

**[Obecně o L](#page-2-0)ATEXu**

**LA[TEX a fithesis](#page-6-0)**

**[Jak připravit prezentaci v L](#page-11-0)ATEXu**

**Zuzana Nevěřilová xpopelk@fi.muni.cz** · **[Jak začít s fithesis](#page-0-0)** · **29. dubna 2020 2 / 16**

<span id="page-2-0"></span>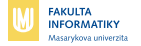

## **Obecně o LATEXu**

Velmi starý program (1980), autorem je D. E. Knuth.

<span id="page-3-0"></span>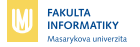

# **Obecně o LATEXu**

Velmi starý program (1980), autorem je D. E. Knuth.

Určený pro psaní matematických článků, tj. podpora sazby matematických formulí, vnitřní odkazy, podpora bibliografických záznamů, sazba obsahu, rejstříku, . . .

Je poměrně těžké vysázet něco v TEXu nehezky.

Je poměrně snadné vysázet něco v T<sub>F</sub>Xu hezky.

<span id="page-4-0"></span>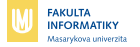

# **Obecně o LATEXu**

Velmi starý program (1980), autorem je D. E. Knuth.

Určený pro psaní matematických článků, tj. podpora sazby matematických formulí, vnitřní odkazy, podpora bibliografických záznamů, sazba obsahu, rejstříku, . . . Je poměrně těžké vysázet něco v TEXu nehezky.

Je poměrně snadné vysázet něco v T<sub>F</sub>Xu hezky.

Původně neobsahoval utf-8, open type fonts, export do pdf . . .

<span id="page-5-0"></span>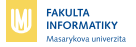

# **Výhody LATEXu z pohledu psaní BP**

Existuje pdflatex:

- podpora vektorové i bitmapové grafiky
- podpora záložek, odkazů uvnitř souboru, odkazů ven apod.

Je snadné dodržet strukturu textu:

- **kapitoly, sekce, podsekce, ...**
- automatické generování obsahu, seznamů apod.
- vektorová grafika uvnitř kódu
- žádné velké starosti s estetickou stránkou sazby

Odkazy uvnitř textu:

- na číslo strany
- na číslo kapitoly
- na jiný objekt (obrázek, vzorec, tabulku)

**Zuzana Nevěřilová xpopelk@fi.muni.cz** · **[Jak začít s fithesis](#page-0-0)** · **29. dubna 2020 4 / 16**

<span id="page-6-0"></span>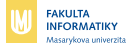

# **LATEX a fithesis**

Je možná lokální instalace: MikTeX, texlive Je možné si vybrat různá IDE: TeXnic Center, TeXWorks, TeXStudio . . . Velmi pohodlné je pracovat v online editoru: overleaf a jiné

#### Šablona fithesis vygeneruje:

- $\blacksquare$  titulní stranu podle fakulty
- prohlášení
- prostor pro klíčová slova a abstrakty
- seznamy a obsah

Na vás zůstane poděkování a text práce.

**LA[TEX a fithesis](#page-7-0)**

<span id="page-7-0"></span>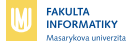

## **LATEX a fithesis: Struktura textu**

Nechystejte svým čtenářům (nemilá) překvapení.

- úvod: kontext vaší práce
- state-of-the-art: co udělali ostatní
- metody: jak chcete dosáhnout cíle
- implementace
- vyhodnocení
- závěr: co jste udělali, jsou výsledky použitelné nebo používané, lze na práci dále pokračovat?

<span id="page-8-0"></span>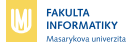

## **LATEX a fithesis: Odkazy**

Odkazy na objekty uvnitř textu:

- label štítek objektu
- $\blacksquare$  ref odkaz na objekt
- pageref odkaz na stránku, kde je objekt

Odkazy ven: řídicí sekvence \url (i v seznamu literatury) Do archivu MUNI vložte verzi s aktivovaným hyperref.

**LA[TEX a fithesis](#page-9-0)**

<span id="page-9-0"></span>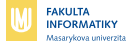

## **LATEX a fithesis: bibliografické záznamy**

- organizovaná sbírka bibliografických záznamů: citace.com, zotero m.
- citační styl (plain, apalike, . . .) **COL**
- odkazy na všechny zdroje v seznamu
- odkazy s číslem strany u delších zdrojů
- ruční kontrola seznamu

bibTeX, natbib

**LA[TEX a fithesis](#page-10-0)**

<span id="page-10-0"></span>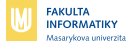

# **LATEX a fithesis: Tipy a triky**

- nedělitelná mezera: ~v češtině a ve slovenštině m.
- $\blacksquare$  \hyphenation
- alternativy pro \tabular: \tabularx, \longtable m.
- vektorová grafika: tikz
- správná sazba v češtině a slovenštině z dat v angličtině

<span id="page-11-0"></span>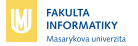

## **Jak připravit prezentaci v LATEXu**

#### Existují šablony pro overleaf. Můžete si vytvořit také vlastní vzhled.

**Zuzana Nevěřilová xpopelk@fi.muni.cz** · **[Jak začít s fithesis](#page-0-0)** · **29. dubna 2020 10 / 16**

<span id="page-12-0"></span>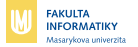

### **Obecně k prezentacím**

Věnujte čas a prostor úvodu. Největší důraz prezentace musí být na vaši vlastní práci. Jaký byl cíl práce. Podařilo se ho splnit?

<span id="page-13-0"></span>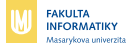

### **Obecně k prezentacím**

Věnujte čas a prostor úvodu. Největší důraz prezentace musí být na vaši vlastní práci. Jaký byl cíl práce. Podařilo se ho splnit?

Nezapomeňte, že prezentace Bc. práce má naplánovaný čas 8 minut.

<span id="page-14-0"></span>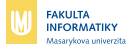

#### **Obecně k prezentacím**

Obrázky jsou super.

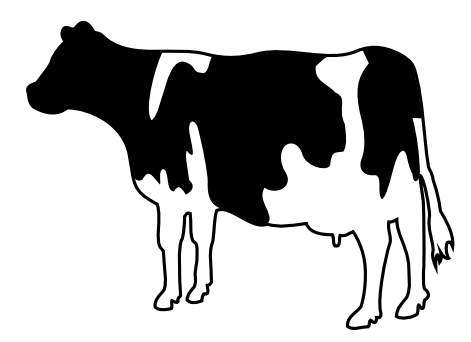

**Obrázek:** A Holstein Friesian cow

**Zuzana Nevěřilová xpopelk@fi.muni.cz** · **[Jak začít s fithesis](#page-0-0)** · **29. dubna 2020 12 / 16**

<span id="page-15-0"></span>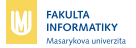

### **Obecně k prezentacím**

Obrázky jsou super.

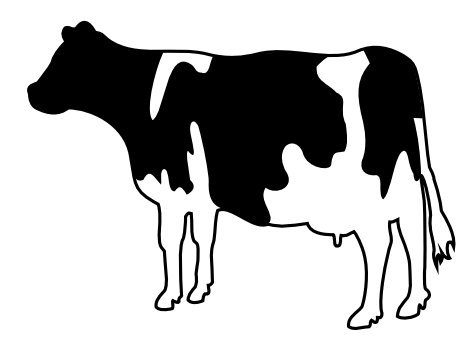

**Obrázek:** A Holstein Friesian cow

#### Musí ale v prezentaci dávat smysl.

**Zuzana Nevěřilová xpopelk@fi.muni.cz** · **[Jak začít s fithesis](#page-0-0)** · **29. dubna 2020 12 / 16**

<span id="page-16-0"></span>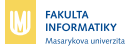

## **Tabulky v prezentaci**

Nepoužívejte mnoho čísel. Pokud používáte desetinná čísla, zvýrazněte vlastní výsledek, případně nejlepší výsledek.

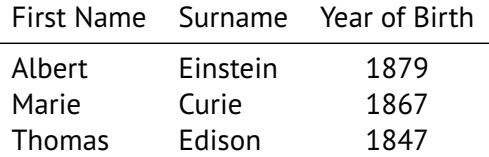

**Tabulka:** The great minds of the 19th century

<span id="page-17-0"></span>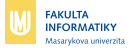

## **Tabulky v prezentaci**

Nepoužívejte mnoho čísel. Pokud používáte desetinná čísla, zvýrazněte vlastní výsledek, případně nejlepší výsledek.

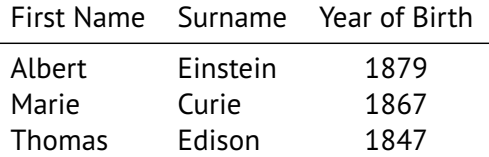

**Tabulka:** The great minds of the 19th century

#### Čím méně čar, tím lépe.

<span id="page-18-0"></span>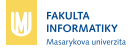

#### **Písma**

V prezentaci používejte různě velká písma. Také různé barvy jsou dobré.

> PTSans-TLF **24.88pt** PTSans-TLF 20.74p<br>PTSans-TLF 17.28pt PTSans-TLF 17.28<br>PTSans-TLF 14.4pt **PTSans-TLF** PTSans-TLF **12pt** PTSans-TLF **10.95pt** PTSans-TLF **10pt** PTSansCaption-TLF **9pt** PTSansCaption-TLF **8pt** PTSansCaption-TLF 6pt

<span id="page-19-0"></span>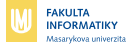

### **Interaktivita v prezentaci**

řídicí sekvence: \pause

<span id="page-20-0"></span>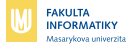

### **Interaktivita v prezentaci**

řídicí sekvence: \pause

\alert<2>, \structure<2,3>

**Zuzana Nevěřilová xpopelk@fi.muni.cz** · **[Jak začít s fithesis](#page-0-0)** · **29. dubna 2020 15 / 16**

<span id="page-21-0"></span>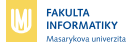

### **Interaktivita v prezentaci**

řídicí sekvence: \pause

\alert<2>, \structure<2,3>

\only<4>, \onslide<5->

**Zuzana Nevěřilová xpopelk@fi.muni.cz** · **[Jak začít s fithesis](#page-0-0)** · **29. dubna 2020 15 / 16**

<span id="page-22-0"></span>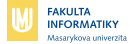

### **Nepoužívejte**

Thank you for your attention!

**Zuzana Nevěřilová xpopelk@fi.muni.cz** · **[Jak začít s fithesis](#page-0-0)** · **29. dubna 2020 16 / 16**